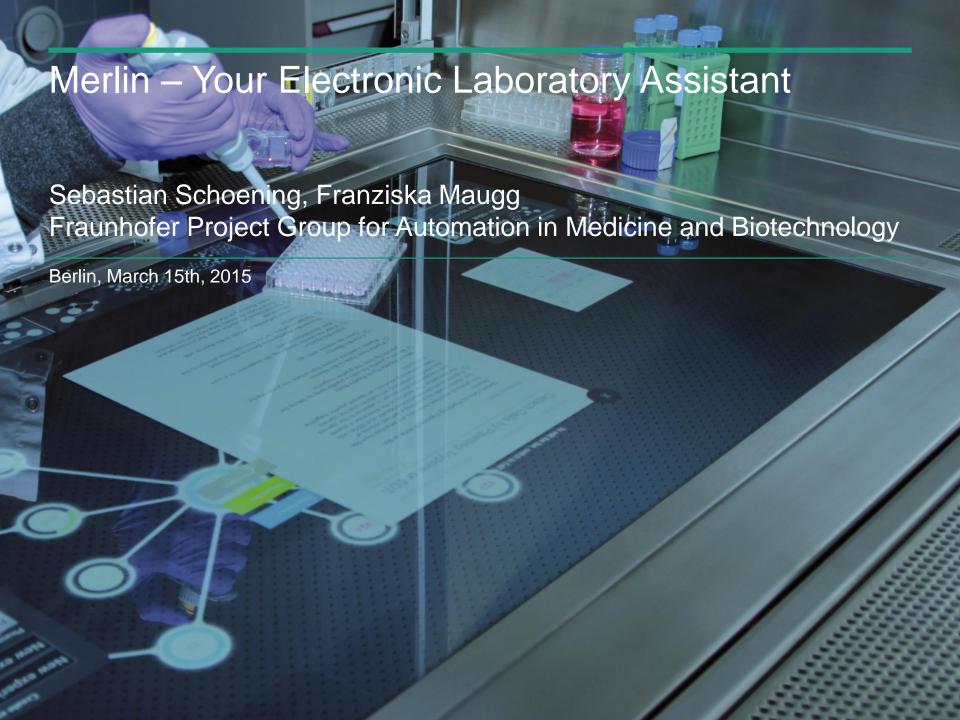

## FRAUNHOFER PAMB WHO ARE WE?

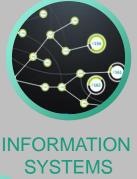

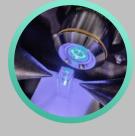

**BIOPROCCESS ENGINEERING** 

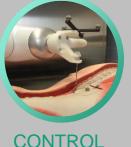

**SYSTEMS** 

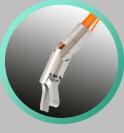

MICRO-**MECHATRONICAL SYSTEMS** 

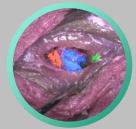

**BIOMEDICAL OPTICS** 

- Fraunhofer "Project Group for Automation" in Medicine and Biotechnology" (PAMB)
- Established in July, 2011
- Approx. 45 scientific employees (+ 70 students)
- Located at the University Medical Centre Mannheim
- Cooperation with Medical Faculty in Mannheim of the Heidelberg University
- Parent Institute: Fraunhofer Institute for Mechanical Engineering and Automation (IPA), Stuttgart

What we are not talking about today?

## WHERE DID WE COME FROM?

## **EARLIER PROJECTS MERLIN MANUCYTE**

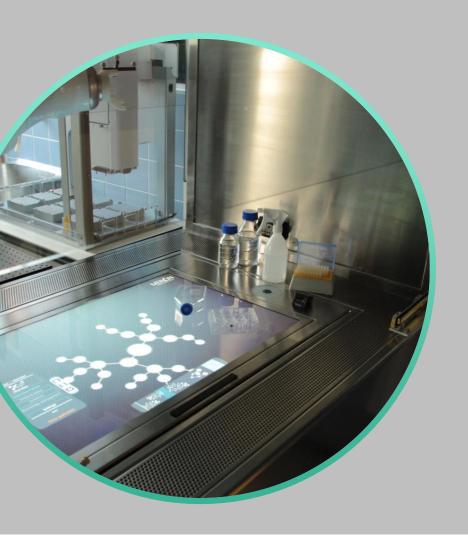

- Multi-touch displays embedded into lab benches
  - Workplaces become computer interfaces
  - Basis: dedicated electronic lab notebook software called Merlin
  - Hybrid work fashion: intertwining automated and manual workflows
  - Consistent documentation
  - Interfaces to external data and knowledge management systems
  - Ongoing project, visit our lab!

## **MERLIN BENCH**

## USER INTERACTION FOR STERILE ENVIRONMENTS

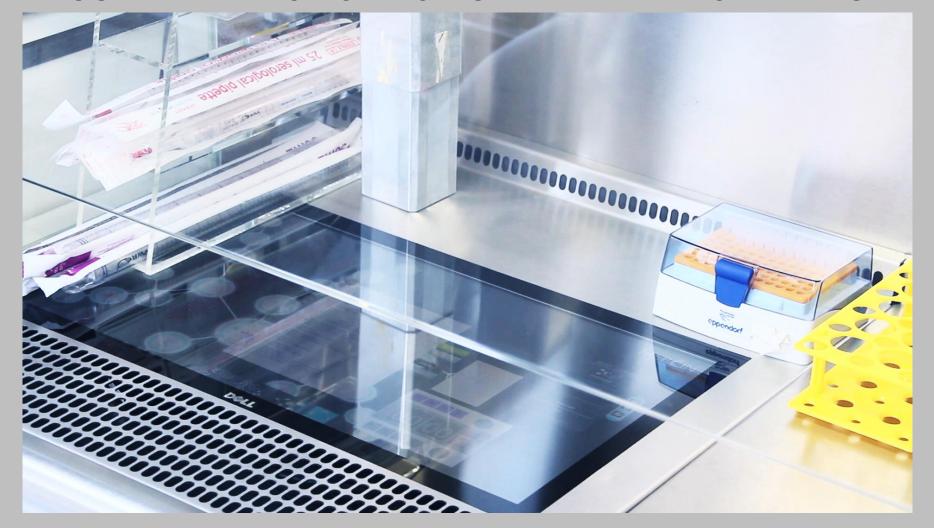

## PROCESS COGNITION

## PROJECT DIAGNOSIS (HARDWARE)

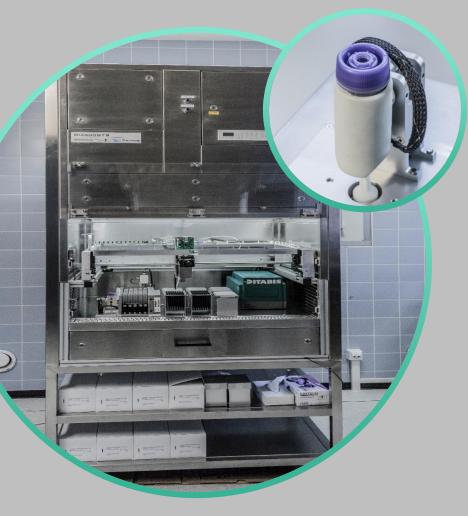

Platform for personalized diagnostics

- analysis of chemo-sensitivity of mamma and ovarian carcinoma (sterility level S2)
- automated single-cell generation from biopsies
- isolation of tumor cells my means of application of magnetic bead technology
- results are measured based on ATP luminosity and uPA / PAI-1 ELISA
- development of small-size lab-bench devices for single-cell solutions from cell suspension for automated and manual handling

What we are talking about today!

# PROCESS-CENTRIC MANAGEMENT OF LABORATORY WORK

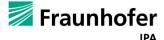

## **RECAP LABORATORY NOTEBOOK CLASSES**

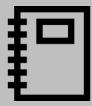

paper-based

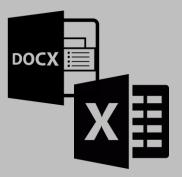

word processor & spread sheets

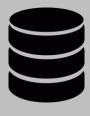

databasedriven (SQL)

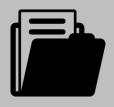

documentdriven (noSQL)

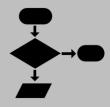

processdriven

## **EXPERIMENTATION PROCESS PERSPECTIVE**

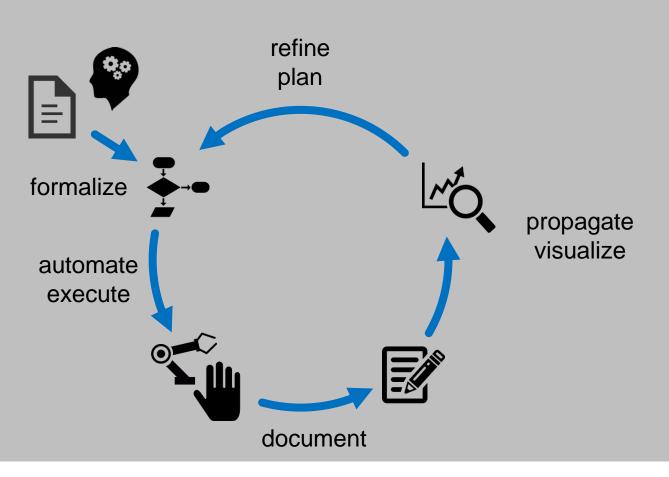

## **EXPERIMENTATION DATA PERSPECTIVE**

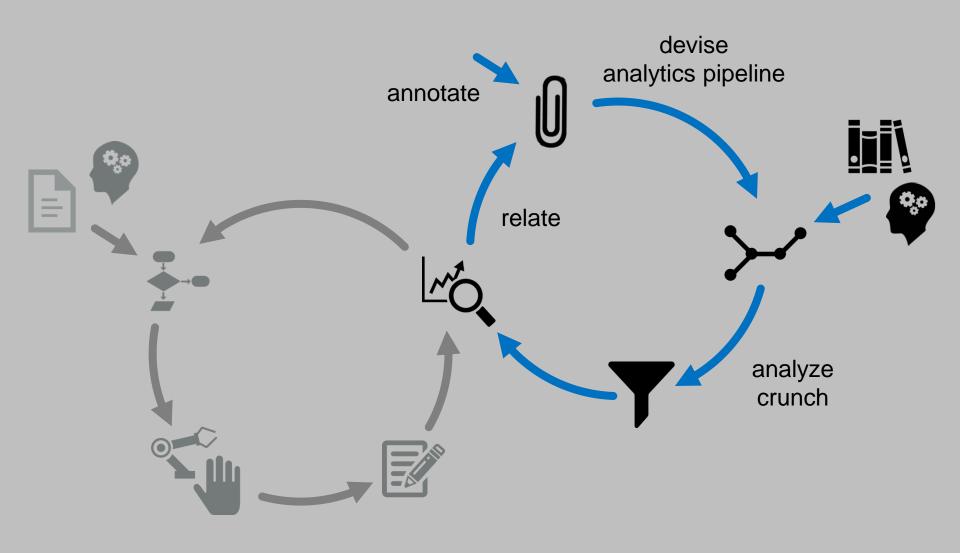

## **EXPERIMENTATION PROCESS PERSPECTIVE**

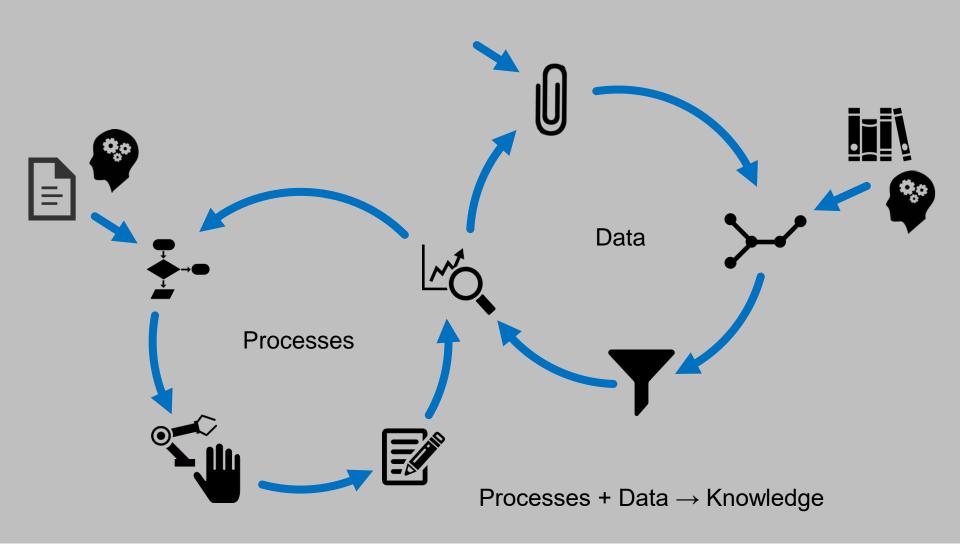

## PROCESS DESCRIPTION REPRESENTATIONS

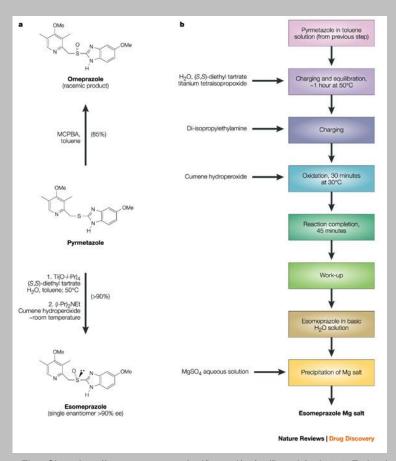

Two Weeks Hold Reply Hold Hold Receive Ğet Book On Loan Cancel Book Reply Status on Loan Request Request Decline Hold Book is Available One Week Checkout Checkout Book Reply

BPMN-Chart, http://www.brsilver.com/wp-content/uploads/library\_spec.png

| Septemble   Schritte   Schritte | 1                                            |
|----------------------------------------------------------------------------------------------------|----------------------------------------------|
| 1                                                                                                    |                                              |
|                                                                                                    |                                              |
| 1                                                                                                    | dungspuffer-Variante<br>;her<br>;her<br>;her |
| 1                                                                                                    |                                              |
| 1:10 Besid200;i - 5:10 Pesiderill<br>SELEX-Bibliofiel: eigenstelle Kinz. 2 Erow2000;i 18:8 2 5;i/4 2x 100;ii n 8B K37 -verschied Bibliothelen;e:<br>(nu (u Runde 1) 2x 100;i/4 eil in PCR-Plate vollegen                                                                                                    | SELEX                                        |
| (rva fú Plunde 1) 2x 100, lilve li in PCR-Platre vorlegen                                                                                                    | je SELEX                                     |
|                                                                                                    | e SELEX                                      |
| 14 (Gr. Elokuwe: 100pmolimi n EB                                                                                                    |                                              |

Flow Chart, http://www.nature.com/nrd/journal/v2/n8/fig\_tab/nrd1154\_F8.html

Excel sheet © Fraunhofer

... even more (alternative) representations: Visio chart variants, XML, Scripts, ...

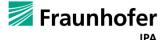

## FLEXIBLE AUTOMATION

## **OUR APPROACH**

#### **Publication**

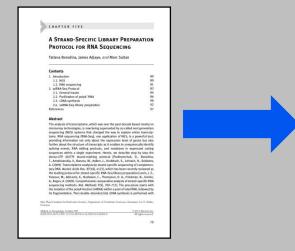

Abstract Model-based Representation

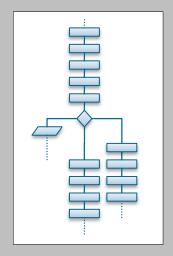

Device Scripts (Hardware Level)

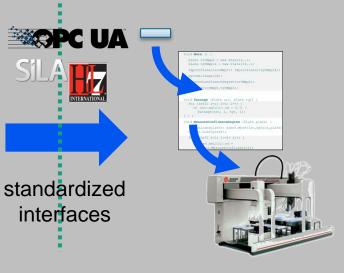

#### **Prose Description**

taken from scientific and technical literature

Abstract Description
of bio-technology processes
complete & sound w.r.t.
material flow, resource models,
labware, substances,

and properties of liquids

of generic or specific
device-related scripts
based on
capabilities of
device control software

## LABORATORY PROCESS MODELING NOTATION USE OF ONTOLOGIES

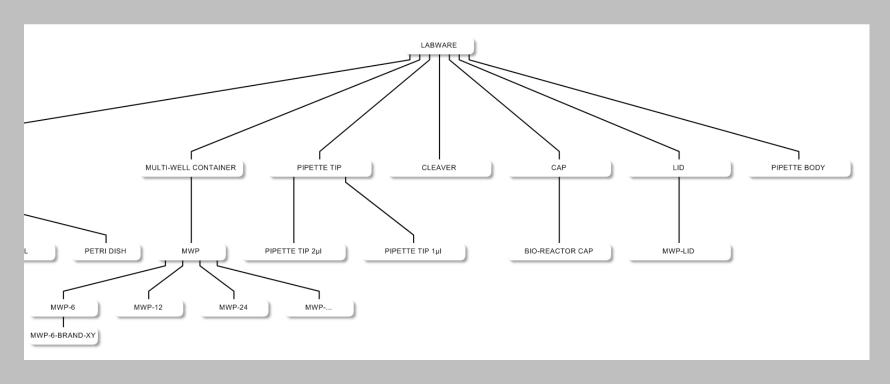

Ontology example (here: labware types, but also: substances and resources)

- unique type naming w.r.t. protocol collections
- inheritance hierarchy (e.g. induced by physical properties, ...)
- equivalencies, e.g. "MTP-24" equals "MWP-24"

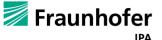

### LABORATORY PROCESS MODELING NOTATION

## RESOURCE MODELING

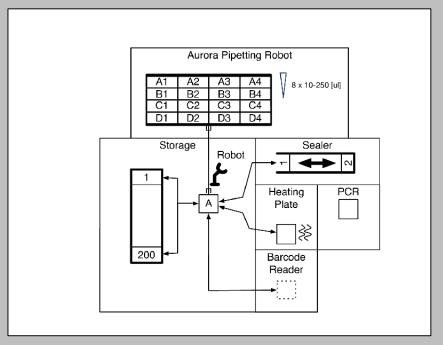

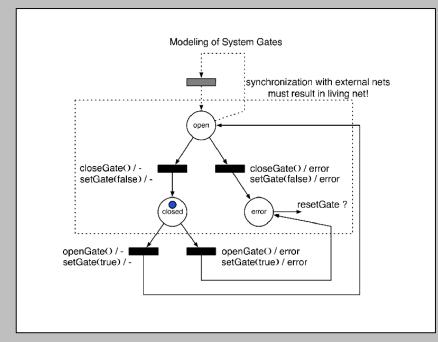

block diagram (locations, labware types, exchanges)

mathematical model (here Petri net model)

- Protocols require device interfaces, location, and "behaviors"
- Devices provide device interfaces, locations, and certain "behaviors"
- Process management system matches compatible protocols and devices

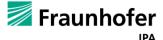

## LABORATORY PROCESS MODELING NOTATION

## **EXAMPLE: 1-FOLD SEQUENTIAL DILUTION SERIES**

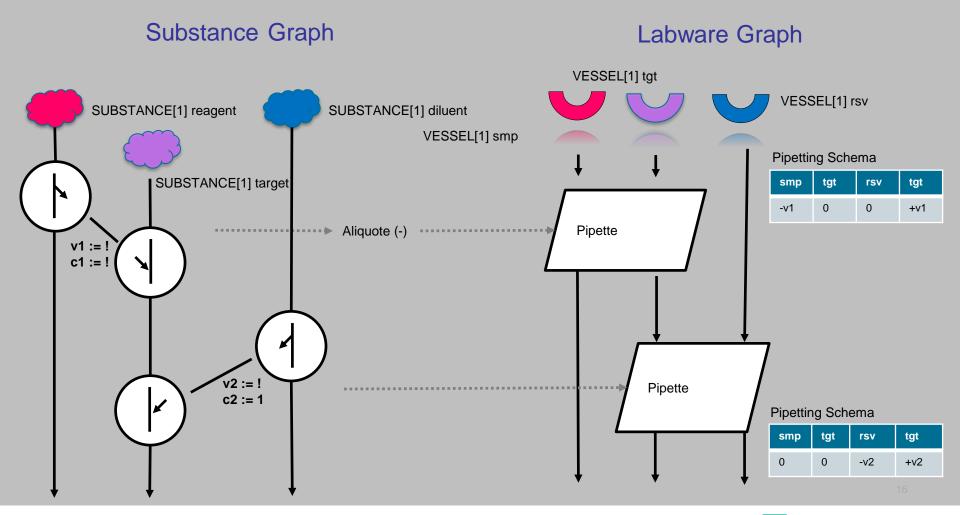

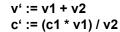

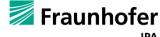

## **MERLIN PROTOCOL DESIGN**

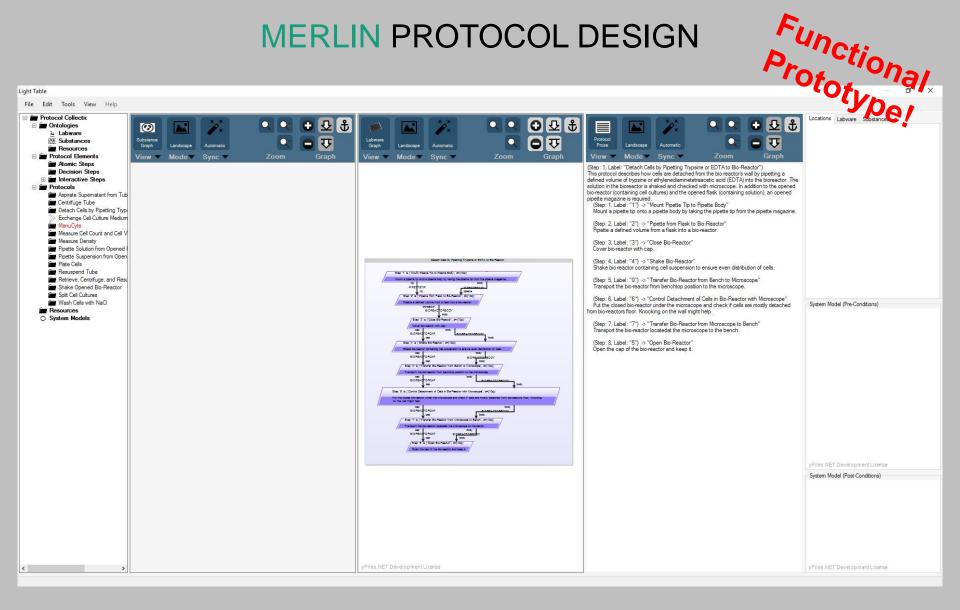

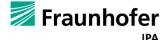

## **MERLIN PROTOCOL DOCUMENTATION**

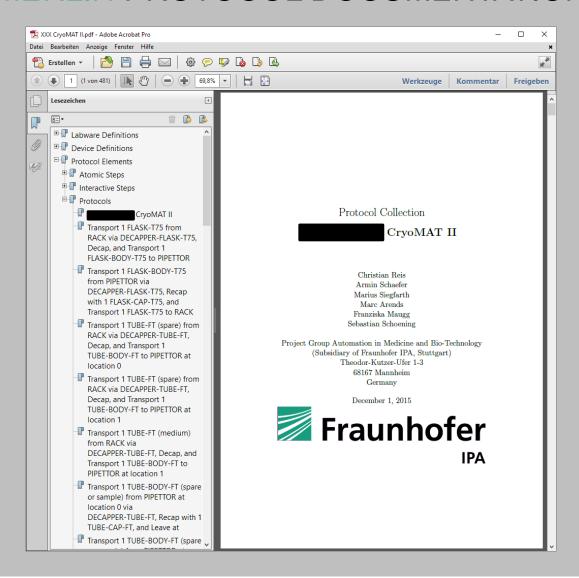

## **Process Execution**

## Consistent Labware and Sample Tracking & Scheduling

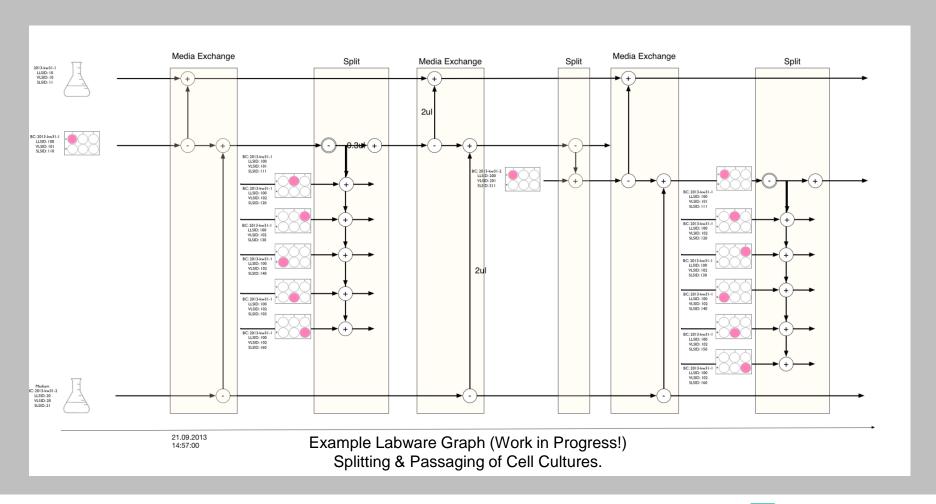

## **MERLIN MANUAL WORKFLOWS**

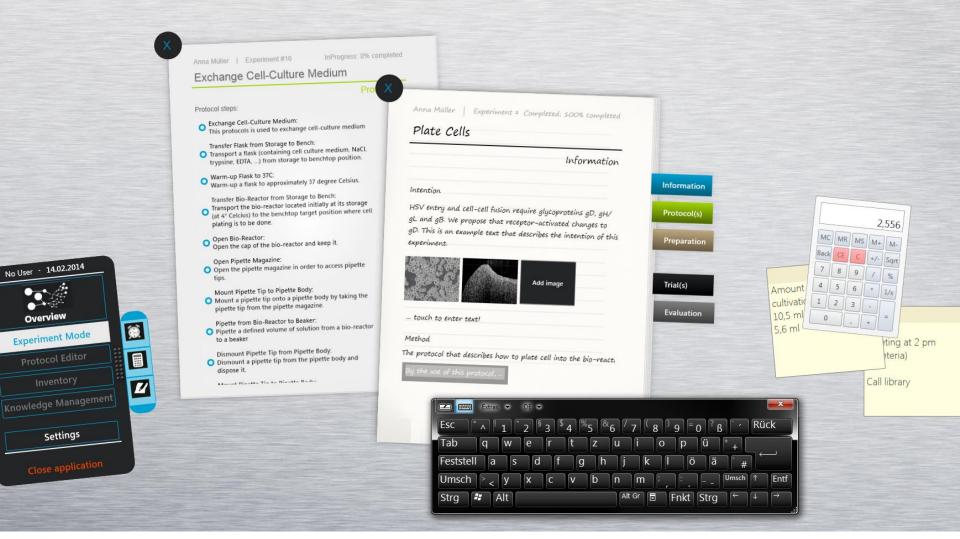

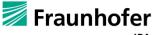

## **MERLIN SOFTWARE ARCHITECTURE**

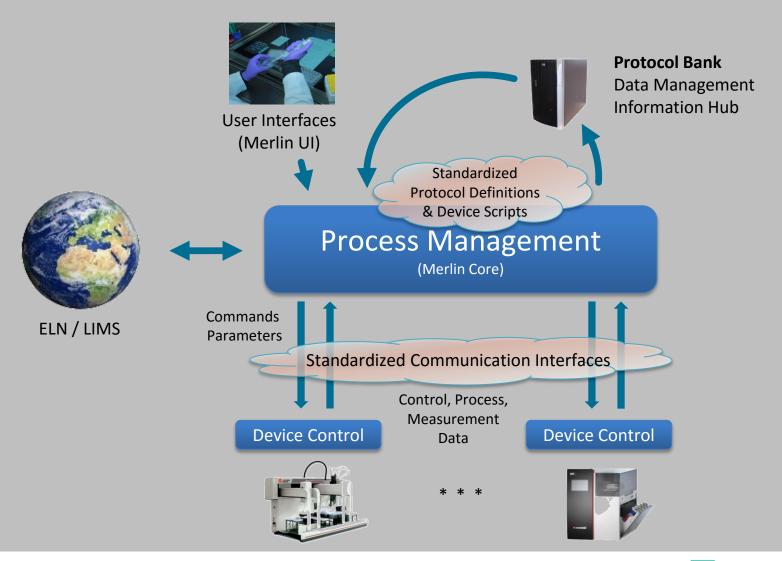

## **RERENCES LINKS**

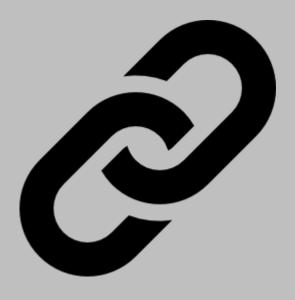

- http://www.flaticon.com/
- http://pamb.ipa.fraunhofer.de
- http://www.weg-von-der-insel.de